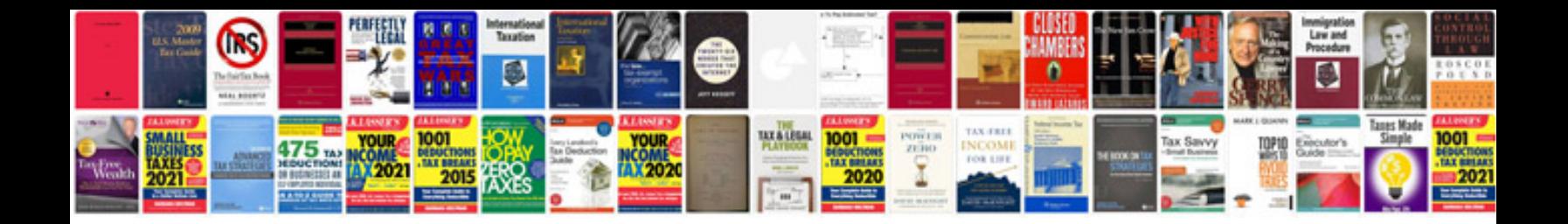

5r55e rebuild manual

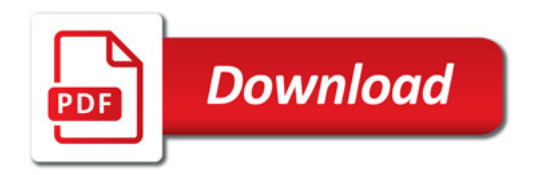

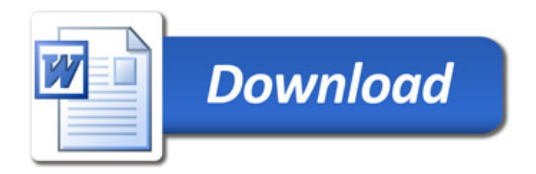